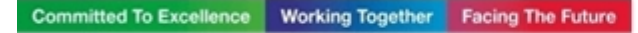

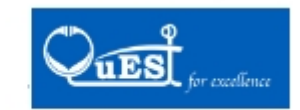

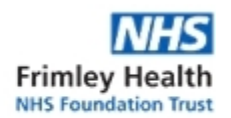

## **TEL Project Development Form**

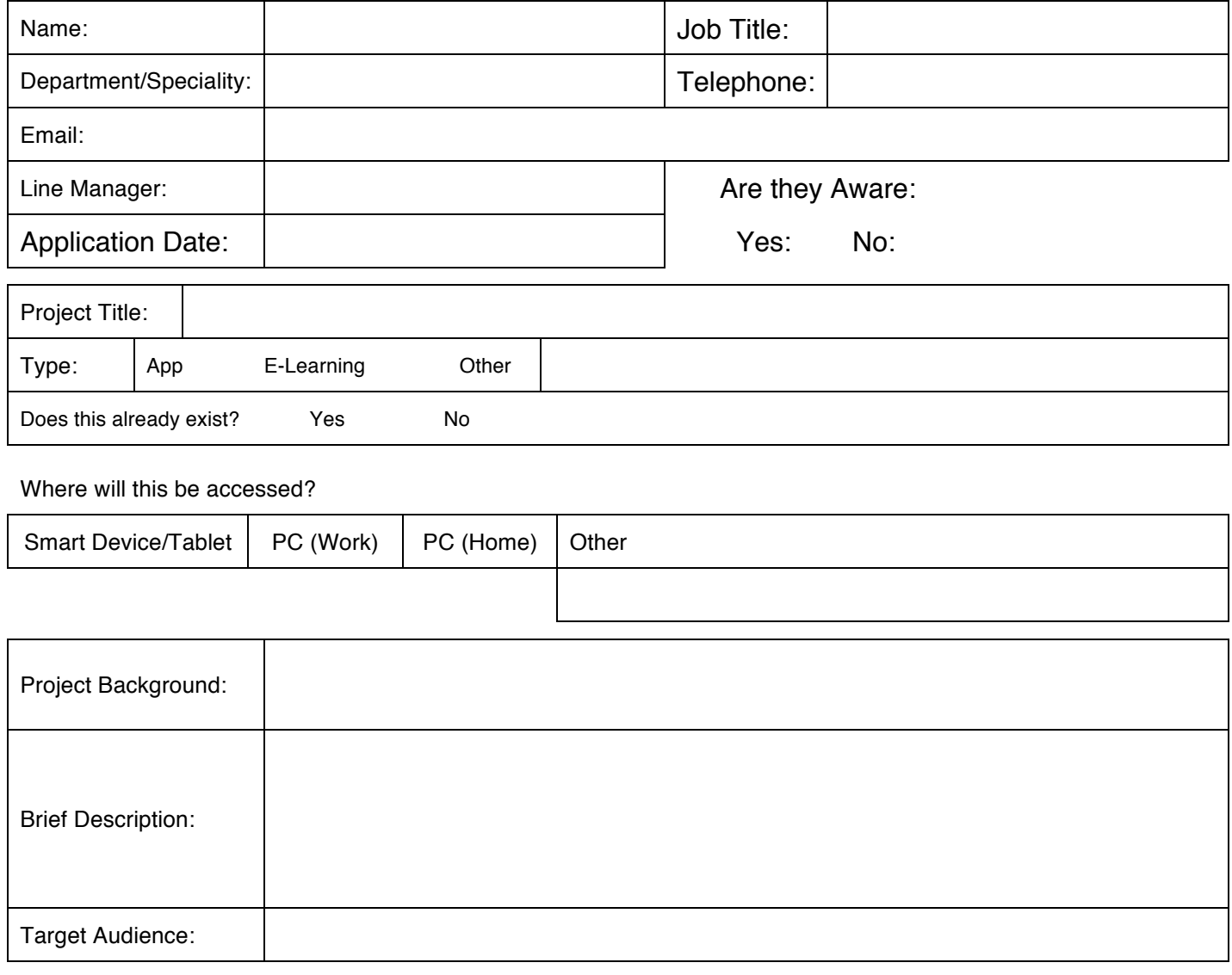

Time Frame & explanation:

## Is funding available?

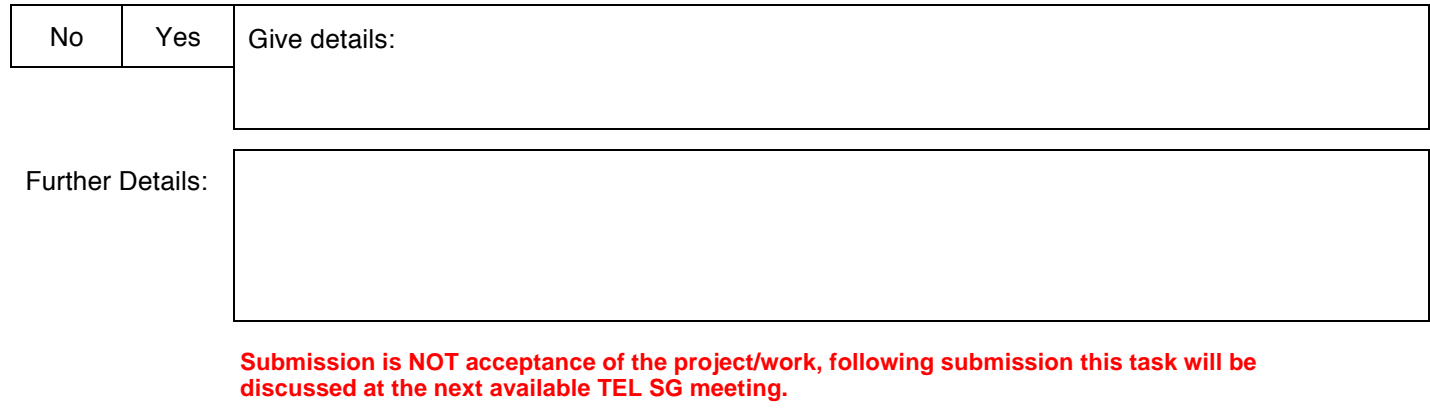

**Please save and press button below to email your completed form to fhft.tel@nhs.net**

**Save**

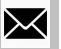

## **Office Use Only:**

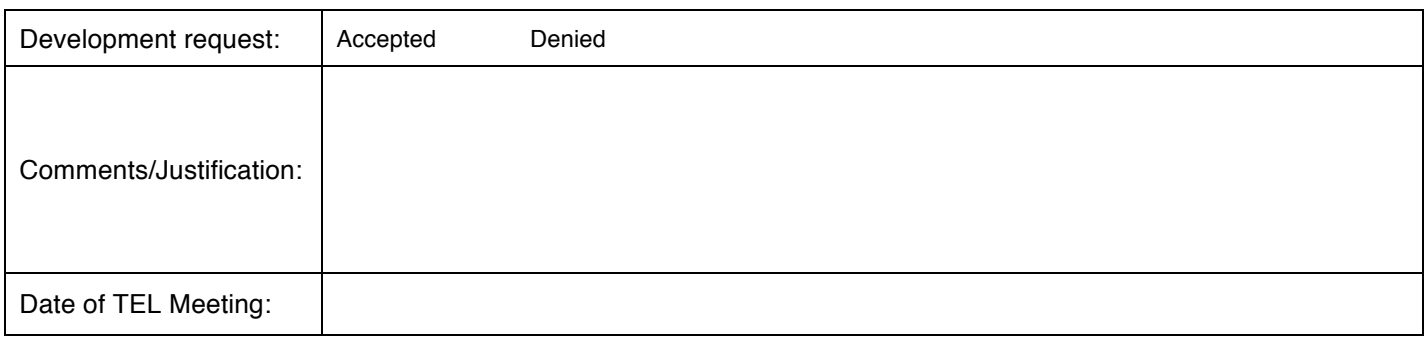

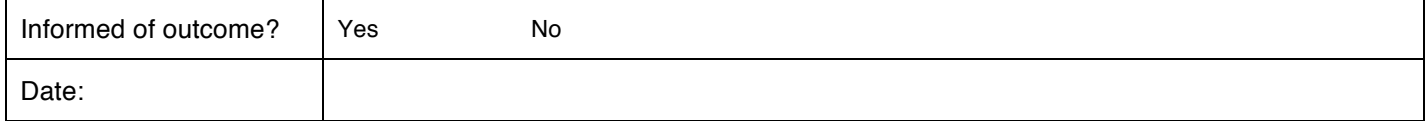